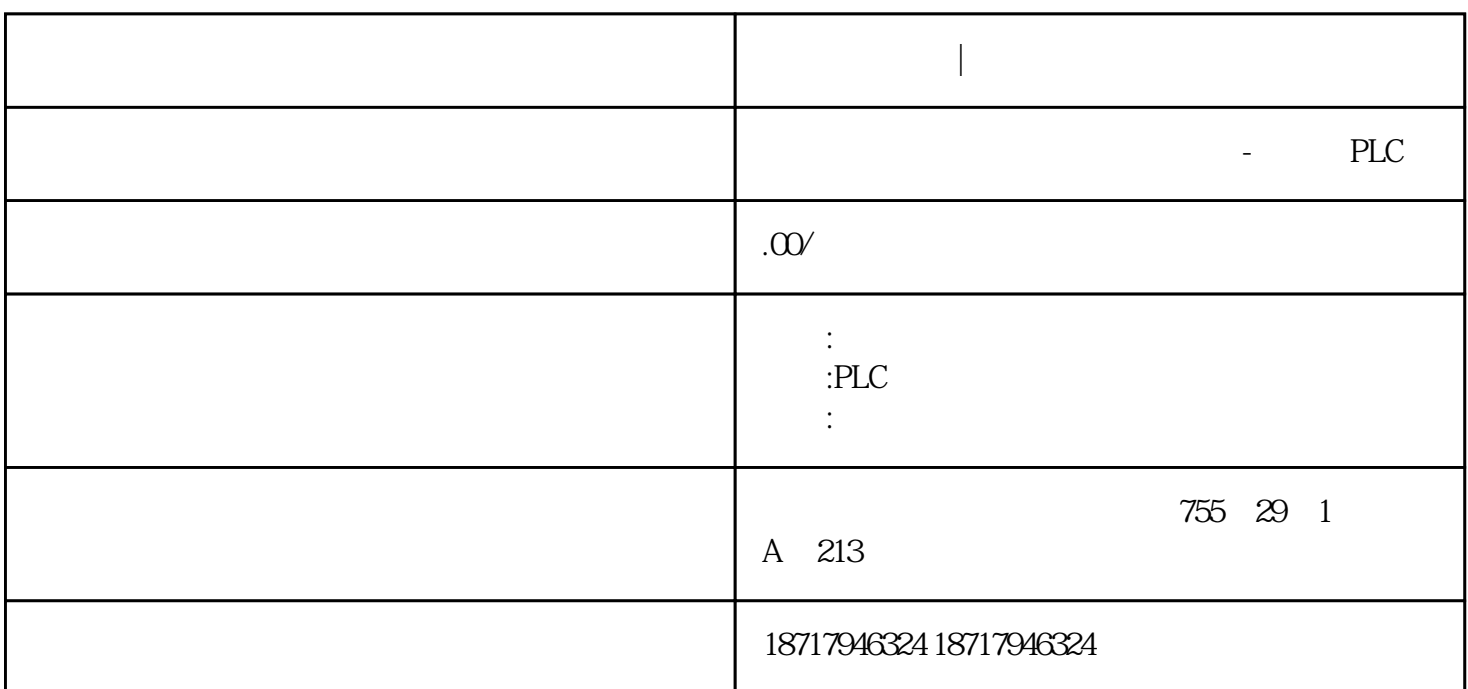

**西门子代理商|模块配件**

西门子代理商|模块配件

 $48$ 

PLC S7-200 S7-200 SMART S7-300 S7-400 S7-1200 S7-1500 ET200S ET200M ET200SP  $($   $)$ 

 $($ 

6GK7443-1EX20-0XE0 6GK7443-1EX20-0XE0: CP 443-1 SIMATIC S7-400 ISO TCP/IP <br>S7 / RFC 1006 Mu S7 / / RFC1006 Multicast PROFINET IO DHCP SNMP V2 IP RJ45  $(10/100 \, \text{Mbit/s})$ 

PPI S7-200 S7-200 CPU PORT PORT OF PORT OF PORT OF PORT OF PORT OF PORT OF PORT OF ST-200 CPU PPI RS-485 1 PPI S7-200 CPU PPI

1 NETR/NETW  $S7-200$  CPU PPI PPI PPI PPI 1)  $\qquad$  $2)$  16 3) NETR/NETW 24 NETR/NETW 4) CPU 2  $2.1$ S7-200 PLC  $S7-200$  DP DP  $S7$ -200 RS485 PLC PLC Port 0 PPI 1 1 PLC  $22NETR/NETW$  2.2.1 PC/PPI PLC 2 3, 9.6Kb ps , the cpu density of  $CPU$  density  $DP$  density  $PLC$  $\sim$  2 2 CPU  $3$  PLC

信主站的CPU地址,点击确认后即可进入该CPU的编程界面。另外,网络读写指令向

 $RS-485$ 

导会自动将CPU设置成主站模式,不必另行编程设置,只需为主站编写通信程序,从

 $2.2.2$ 

 $\sim$  3

 $\sqrt{a}$ 

 $3 \sim 3$